## **MOOVIC** Horários, paradas e mapa da linha de ônibus FIPA

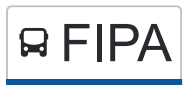

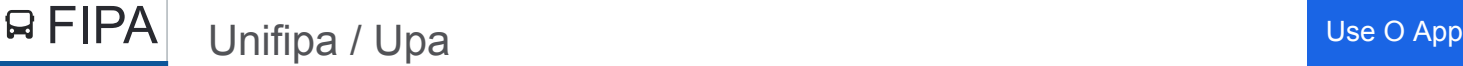

A linha de ônibus FIPA | (Unifipa / Upa) tem 1 itinerário. (1) Unifipa / Upa: 05:00 - 19:00

Use o aplicativo do Moovit para encontrar a estação de ônibus da linha FIPA mais perto de você e descubra quando chegará a próxima linha de ônibus FIPA.

## **Sentido: Unifipa / Upa**

29 pontos [VER OS HORÁRIOS DA LINHA](https://moovitapp.com/catanduva-5879/lines/FIPA/15784693/7828571/pt-br?ref=2&poiType=line&customerId=4908&af_sub8=%2Findex%2Fpt-br%2Fline-pdf-Catanduva-5879-1571973-15784693&utm_source=line_pdf&utm_medium=organic&utm_term=Unifipa%20%2F%20Upa)

Terminal Dr. Gerson José De Camargo Gabas

Rua Pará, 339 (Oposto)

Rua Pará | Praça Nove De Julho

Rua Recife, 159

Avenida São Vicente De Paulo | Supermercado Iquigami

Avenida São Vicente De Paulo, 687 (Oposto)

Avenida São Vicente De Paulo, 1420

Upa 24h

Rodovia Alfredo Jorge Abdo | Cocam (C/B)

Rodovia Alfredo Jorge Abdo | Jd. Oriental

Rua João Altomir Borghi X Rua Nardi Ignotti

Rua João Altomir Borghi X Rua João Batista **Bianchini** 

Avenida Roberto Banzi, 50

Rodovia Alfredo Jorge Abdo | Pedro Nechar

Rodovia Alfredo Jorge Abdo | Cocam

Av. São Vicente De Paulo | Hospital Emílio Carlos

Rua Dos Estudantes, 75

Rua Porto Epitácio X Rua Carlos Rogério

Rua Porto Feliz, 20

Rua Porto Feliz, 180

**Horários da linha de ônibus FIPA** Tabela de horários sentido Unifipa / Upa

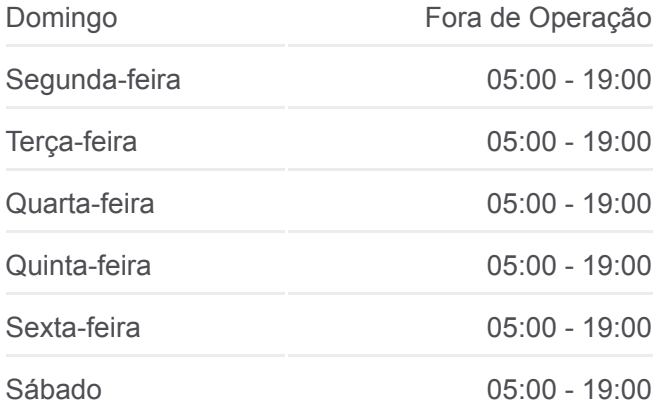

**Informações da linha de ônibus FIPA Sentido:** Unifipa / Upa **Paradas:** 29 **Duração da viagem:** 29 min **Resumo da linha:**

**[Mapa da linha FIPA de ônibus](https://moovitapp.com/catanduva-5879/lines/FIPA/15784693/7828571/pt-br?ref=2&poiType=line&customerId=4908&af_sub8=%2Findex%2Fpt-br%2Fline-pdf-Catanduva-5879-1571973-15784693&utm_source=line_pdf&utm_medium=organic&utm_term=Unifipa%20%2F%20Upa)** 

Rua Itararé, 437

Avenida Orlândia, 721

Avenida Orlândia, 547

Avenida Orlândia, 243

Avenida São Vicente De Paulo, 510 (Oposto)

Rua Cuiabá, 254

Rua Amazonas X Rua Cuiabá

Rua Amazonas, 331

Terminal Dr. Gerson José De Camargo Gabas

Os horários e os mapas do itinerário da linha de ônibus FIPA estão [disponíveis, no formato PDF offline, no site: moovitapp.com. Use o Moovit](https://moovitapp.com/catanduva-5879/lines/FIPA/15784693/7828571/pt-br?ref=2&poiType=line&customerId=4908&af_sub8=%2Findex%2Fpt-br%2Fline-pdf-Catanduva-5879-1571973-15784693&utm_source=line_pdf&utm_medium=organic&utm_term=Unifipa%20%2F%20Upa) App e viaje de transporte público por Caa-tã-dyba! Com o Moovit você poderá ver os horários em tempo real dos ônibus, trem e metrô, e receber direções passo a passo durante todo o percurso!

[Sobre o Moovit](https://moovit.com/pt/about-us-pt/?utm_source=line_pdf&utm_medium=organic&utm_term=Unifipa%20%2F%20Upa) · [Soluções MaaS](https://moovit.com/pt/maas-solutions-pt/?utm_source=line_pdf&utm_medium=organic&utm_term=Unifipa%20%2F%20Upa) · [Países atendidos](https://moovitapp.com/index/pt-br/transporte_p%C3%BAblico-countries?utm_source=line_pdf&utm_medium=organic&utm_term=Unifipa%20%2F%20Upa) · [Comunidade Mooviter](https://editor.moovitapp.com/web/community?campaign=line_pdf&utm_source=line_pdf&utm_medium=organic&utm_term=Unifipa%20%2F%20Upa&lang=pt)

© 2024 Moovit - Todos os direitos reservados

**Confira os horários de chegada em tempo real!**

Web App App App Store Coogle Play